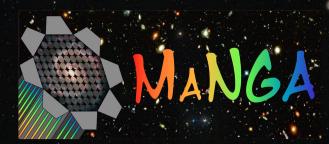

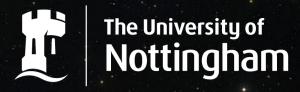

UNITED KINGDOM · CHINA · MALAYSIA

## Understanding the Transformation of Spirals to Lenticulars

**Evelyn Johnston** 

With A. Aragón-Salamanca, M. R. Merrifield (Johnston, Aragón-Salamanca & Merrifield, 2014, MNRAS, 441, 333)

## Transformation of Spirals to S0s

To transform a spiral into an S0 you need to

- Quench star formation in the disc
- Increase bulge luminosity
- But the exact sequence of events leading to the transformation is still uncertain.
- Therefore, we need to study the independent star formation histories of the bulges and discs

# Spectroscopic Bulge-Disc Decomposition

- Obtain a good quality long-slit spectrum of a galaxy
- Decompose light profile at each wavelength
- Integrate to get total light of bulge and disc for that wavelength bin
- Plot against wavelength to obtain high-quality spectra representing purely the bulge and disc light.

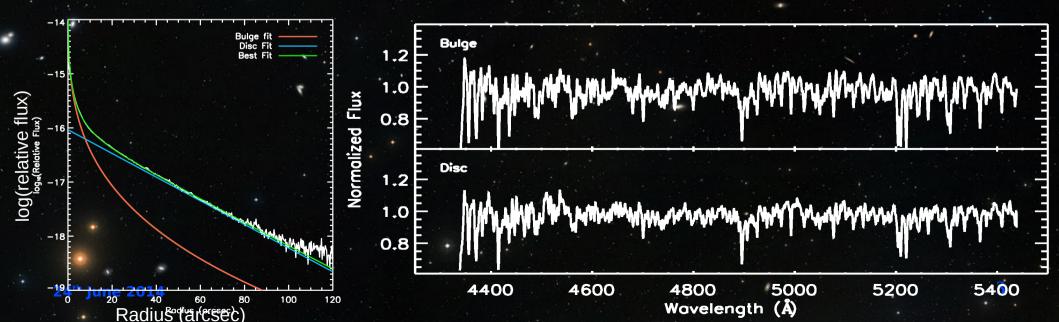

# Transformation of Spirals to S0s

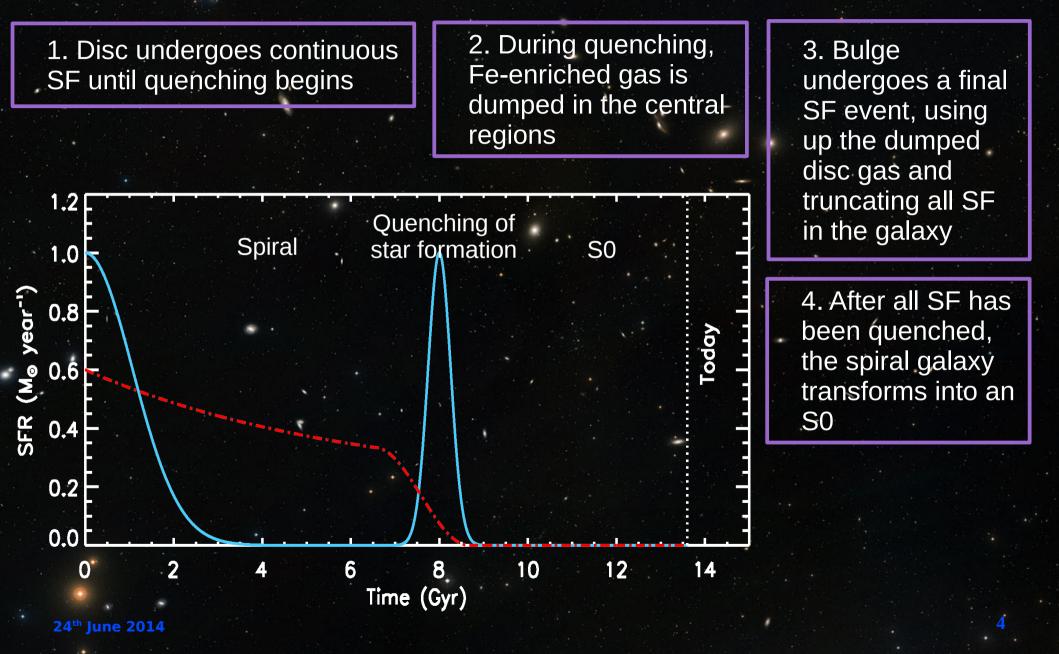

## Note:

The following results are very preliminary and use many assumptions. They should be considered as a proof of concept only.

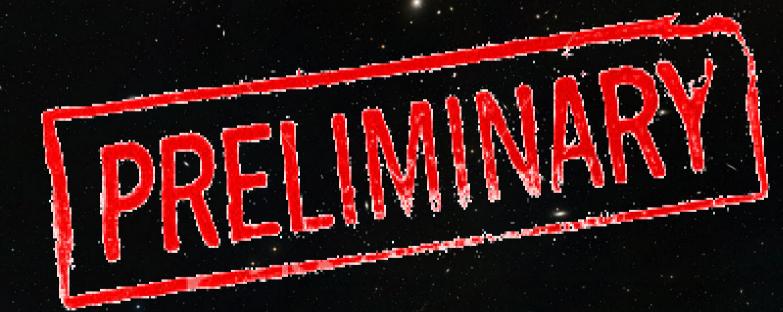

## Steps to decompose IFU spectra

- Bin the data cube into a series of high S/N images, and decompose with GALFITM (Haeussler et al, 2013; Vike at el, 2013) to see how parameters vary with wavelength.
- Print off image slices at each wavelength from the IFU datacube, and decompose with GALFIT (Peng et al, 2002).

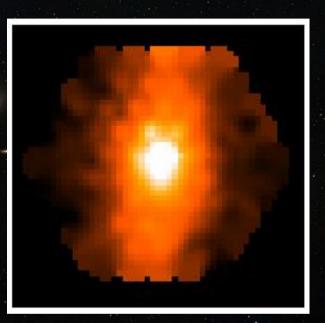

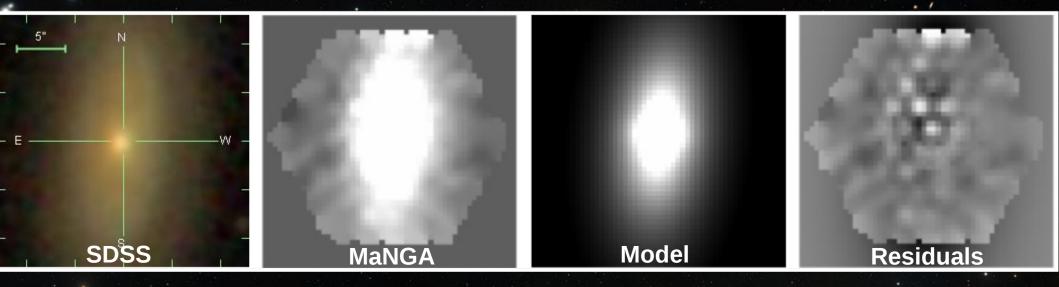

## Steps to decompose IFU spectra

- Plot the integrated luminosity of each component against wavelength to get its one-dimensional decomposed spectrum.
- Use GALFIT to recreate images of subcomponents at each wavelength, and combine into data cubes for bulges and discs.

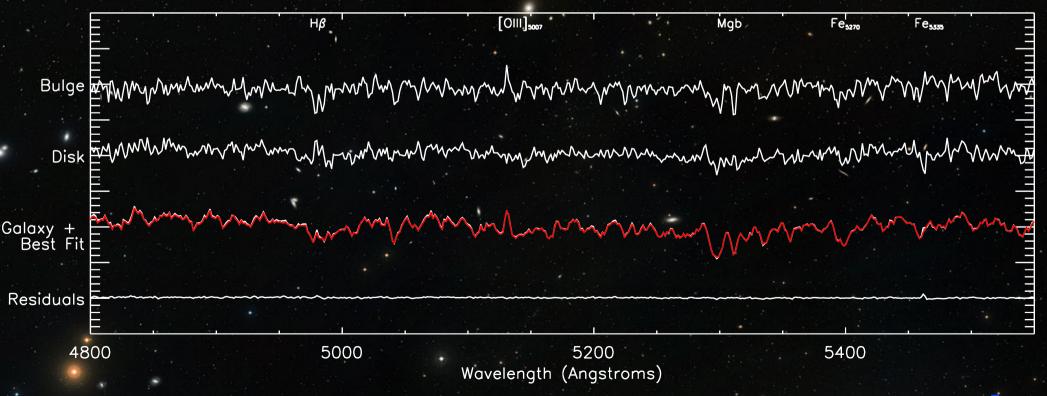

### The transformation of spiral galaxies into lenticulars

Evelyn Johnston, Alfonso Aragón-Salamanca, Mike Merrifield University of Nottingham, UK Cohnston, Asson-Salamanca & Mertifield, 2014, MNRAS, 441, 3231

#### Introduction

enticular (50) galaxies have long been considered a possible endpoint in the evolution of stal galaxies since they share the same docy mephology but contain only older stellar pojulation. However, the exact sequence of events leading to the transformation is still

Any theory proposed to explain the transformation of spinals'to SOs must be able to cocurring both the transition of star formation within the plac, and the increase in the minosity of the budge (Christein & Zablacket, 2004). In order understand these has henomena better and build up a sequence of events leading to the transformation of

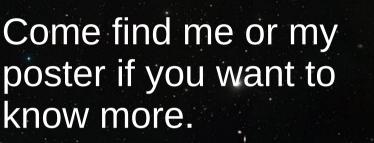

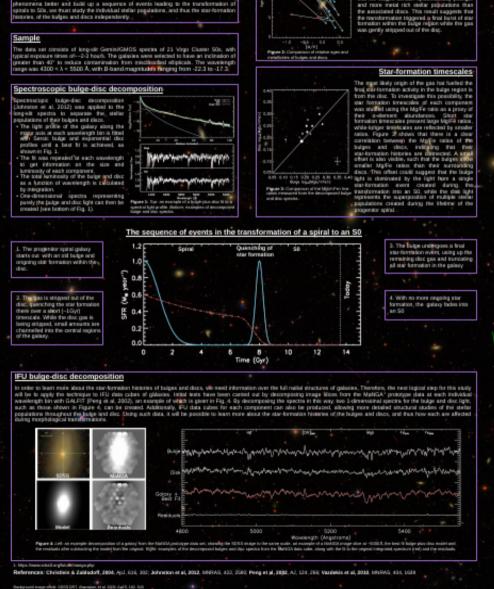

Nottingham

Stellar populations of the bulges and discs

Absorption line strengths were measure

the decomposed baloe and disc spectra, and estimates of the relative, light-weighted ages and metallicities of each component were measured from SSP models of Vacdekis et al

(2010). The results presented in Fig. 2 show that the bulges contain systematically younger